## **Nr. 6.09.03. Neu: Basis-Modul 3: Word 2007 – Fortgeschrittene Textgestaltung**

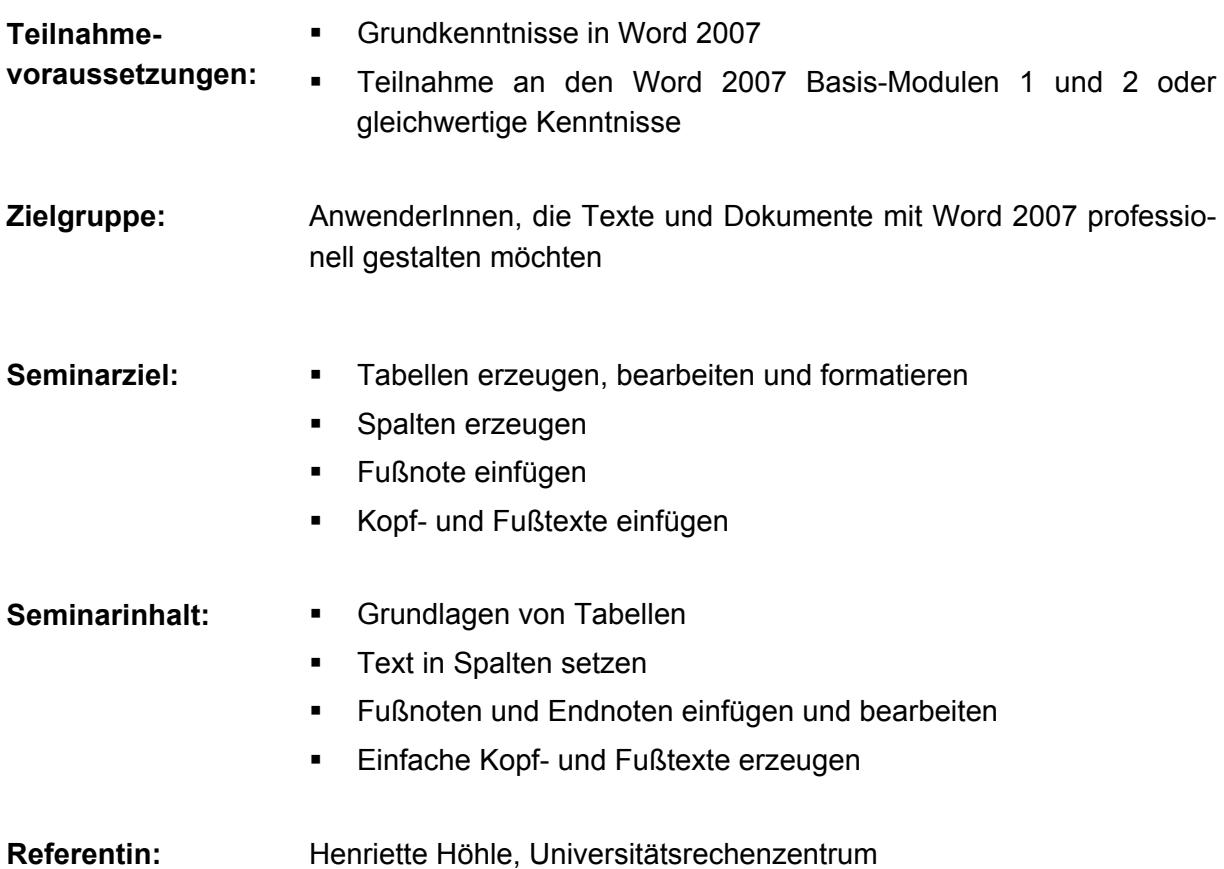

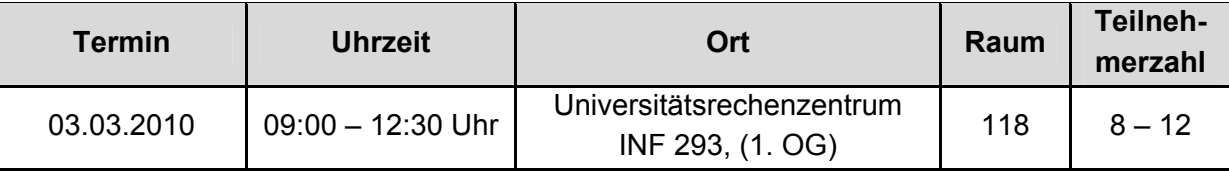